#### **W5 NUMERICAL ANALYSIS 2019-2020 FALL**

## **OPTIMISATION I**

## **CLASS EXERCISES**

**Class exercises will be completed and graded in class**

#### **EX 1 Following excel files(programs) are given investigate solutions**

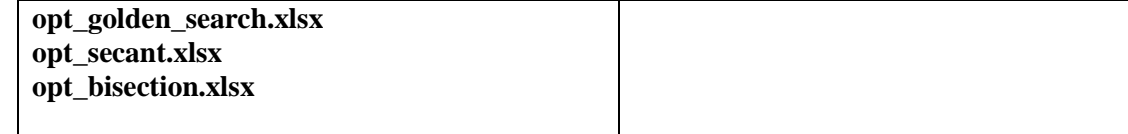

#### **EX2 following one dimensional nonlinear optimiation programs are given investigate solutions.**

```
public class opt_test
{
public static double golden(if_x f,double a,double b)
{
// find the minimum of the function
// note maximum f(x) = minimum (-f(x)) double epsilon;
    double delta;
   int print;
   epsilon=0.001;
   delta=0.002;
   print=0;
  double r1 = (Math.sqrt(5.0)-1.0)/2.0; // golden ratio
  double r2 = r1*r1:
  double h = b - a;
  double ya = f.func(a);double yb = f. func(b);
  double c = a + r2 * h;
   double d = a + r1<sup>*</sup>h;
  double yc = f. func(c);
  double yd = f. func(d);
  int k = 1;
    double dp,dy,p,yp;
    while ((Math.abs(yb-ya)>epsilon) || (h>delta))
    {
    k++; if (yc<yd)
       {
     b = d;
      yb = yd;d = c;
     yd = yc;
     h = b - a;c = a + r2 * h;yc = f.func(c); }
     else
      {
      a = c; ya = yc;
      c = d;yc = yd;
      h = b - a;\label{eq:1} \textbf{d} = \textbf{a} + \textbf{r} \textbf{1} \ ^* \textbf{h} ;yd = f.func(d);
      }//end of if
    }//end of while
   dp = Math.abs(b-a);dy = Math.abs(yb-ya);\mathbf{p}=\mathbf{a};yp = ya;if (yb < ya) {
    p = b;
```

```
yp = yb;
 }
   if(print==1)
  {System.out.println("x min = "+p+"ymin = "+yp+"error of x = "+dp+"error of y"+dy); } return p;
}
public static double quadratic_polynomial(if_x f,double x0,double x2)
{double x1=(x0+x2)/2.0;
return quadratic_polynomial(f,x0,x1,x2);
}
//secant optimisation method
public static double secant(if_x f,double x)
{ double eps=1.0e-10;
 double y=f.func(x);double dy=f.dfunc(x);
  int miter=100;
  int i=0;
  while(Math.abs(y)>eps && i<miter)
 \{x=x-y/dy; y=f.dfunc(x);
 dy=f.dfunc2(x); i++;
  }
  if(i>=miter)
  System.out.println("i="+i+"results may not be valid");
  return x;
}
//Bisection optimisation method f'(x)=0 x=? given initial guess limits a and b
public static double bisection(if_x f,double a,double b)
 {double b1=1.1*b;
 double r=(a+b)/2.0;
  double eps=1.0e-6;
 int nmax=100;
 int i=0;
  while(Math.abs(f.dfunc(r))>eps && i<nmax)
  \{if(f.dfunc(a)*f.dfunc(r)<0) \;b=r; else a=r;
  r=(a+b)/2.0; System.out.println("r="+r+"i="+i);
  i++;
   }
  return r;
  }
public static double quadratic_polynomial(if_x f,double x0,double x1,double x2)
{
double epsilon=1.0e-10;
double delta=1.0e-5;
int print=0;
return quadratic_polynomial(f,x0,x1,x2,epsilon,delta,print);
}
public static double quadratic_polynomial(if_x f,double x0,double x1,double x2,double epsilon,double delta,int print)
{ 
int maxit=100; 
double f0 = f. func(x0);
  double f1 = f. func(x1);
  double f2 = f.func(x2);
  double f3 = f2;
  double x3 = 0:
  double h = x1 - x0;
   double k=1;
   double dd=Math.abs(f1-f0);
   while ((dd >epsilon) || (h>delta))
   {
   k++;
   x3=(f0*(x1*x1-x2*x2)+f1*(x2*x2-x0*x0)+f2*(x0*x0-x1*x1))/(2*f0*(x1-x2)+2.0*f1*(x2-x0)+2.0*f2*(x0-x1));f3=f.func(x3);if(x3 >= x0 && x3<x1)
     {x2=x1;f2=f1;x1=x3;f1=f3;}else if(x3 >= x1 && x3 <x2)
    \{x0=x1; f0=f1; x1=x3; f1=f3; \}else if(x3 > x2)
     \{x0=x1; f0=f1; x1=x2; f1=f2; x2=x3; f2=f3; \}else if(x3 < x0)
     {x0=x3;f0=f3;x1=x0;f1=f0;x2=x1;f2=f1; }
```

```
 dd=Math.abs(f1-f0);
    h=Math.abs(x1-x0);
    if(k>maxit) break; 
   }//end of while
   if(print==1)
  {System.out.println("x = "+x3+"f = "+f3+"hata x ="+h+"hata f(x)=y "+dd); }
   return x3;
}
public static void main(String arg[])
\{\text{if}_x \text{ ff}=(x)-1.0/3.0*x*x*x-2*x+5;\}double r1 = secant(ff,1.0);double r2=bisection(ff,1.0,3.0);
double r3=golden(ff,1.0,3.0);
double r4=quadratic_polynomial(ff,1.0,3.0);
System.out.println("r1="+r1+"r2="+r2+"r3="+r3+"r4="+r4);
Plot pp=new Plot(ff,0.0,3.0);
pp.plot();
if_x df=(x)->ff.dfunc(x);
Plot pp1=new Plot(df,0.0,3.0);
pp1.plot();
}
}
```
# **EX3 following multi dimensional nonlinear optimiation programs are given investigate**

#### **solutions.**

import java.util.Locale; public class opt1\_test { public static double[] gauss(double a[][],double b[]) { //gauss elimination with partial pivoting int n=b.length; double  $x[] = new double[n];$  double carpan=0; double toplam=0; double buyuk; double dummy=0; //gauss elimination int i,j,k,p,ii,jj;  $f$ or(k=0;k<(n-1);k++) { //pivoting p=k; buyuk=Math.abs(a[k][k]);  $for(i = k+1; ii < n; ii++)$ { dummy=Math.abs(a[ii][k]);  $if(dummy > buyuk) {buyuk=dummy;p=ii;}$ }  $if(p!=k)$ { for(jj=k;jj<n;jj++)  $\{$  dummy=a $[p][j]$ ;  $\alpha[p][jj]=a[k][jj];$  a[k][jj]=dummy; } dummy=b[p];  $b[p]=\overline{b[k]}$ ; b[k]=dummy; } //Solving gauss elimination  $for(i=k+1;i < n;i++)$  { carpan=a[i][k]/a[k][k];  $a[i][k]=0;$  $for(i=k+1;j < n;j++)$ { $a[i][j]$ -=carpan\*a[k][j]; } b[i] =b[i] -carpan\*b[k]; } } //back substitution  $x[n-1]=b[n-1]/a[n-1][n-1];$  $for(i=n-2;i>=0;i-)$  { toplam=0;  $for(j=i+1;j\leq n;j++)$ { toplam+=a[i][j]\*x[j]; } x[i]=(b[i]-toplam)/a[i][i];

```
 }
  return x;
  }
public static double[] newton_opt(if_xj f,double x[])
{ int k=x.length;
  int nmax=100;
  double tolerance=1.0e-10;
  double fx[];
  double dfx[][];
 double dx[];
  double total=0;
 for(int i=0; i<nnax; i++)\{fx=f.dfunc(x);dfx=f.d2func(x);dx = gauss(dfx,fx):
  for(int j=0;j<k;j++)
   x[j]-dx[j];
   total=0;
  for(int j=0;j<k;j++)
    total+=fx[j];
  if(Math.abs(total)<tolerance) return x;
 }
 return x; 
}
public static String toString(double a[])
  {int n=a.length;
  String s="";
 for(int i=0;i=n(i++){s+=String.format(Locale.US," % 10g", a[i])+"";} return s;
 }
  public static String toString(double a[][])
  {int n=a.length;
  int m=a[0].length;
 String s ="";
 for(int i=0;i<n;i++)
   { for(int j=0;j<m;j++)
              {s+=String.format(Locale.US,"%10g",a[i][j])+" ";}
             s+="\n";
  } 
  return s;
 }
//6-2. Nelder and Mead Simplex multivariable nonlinear optimization method
// Nelder & Mead 1965 Computer J, v.7, 308-313.
//________________________________________________________________
public static double[] nelder(if_xj fnelder,double a[],double da[],int maxiteration,double tolerance,int printlist)
{
           int i,j;
double x[][]=new double[a.length+1][a.length];
double p[][]=new double[a.length+1][a.length+1];
for(i=0;i<x.length;i++)
  \{for (j=0; j< x[0].length; j++)\{if(i == j) \{x[i][j] = a[i] + da[i]; p[i][j] = x[i][j];\} else {x[i][j]=a[j];p[i][j]=x[i][j]; }
 }
  p[i][j] = fnelder.func(p[i]);
   }
  // Inlet variable definitions
 // fnelder : abstract multivariable function f(x)// x: independent variable set of n+1 simplex elements\mathcal N maxiteration : maximum iteration number
  // tolerance : 
      int NDIMS = x.length-1;
      int NPTS = x.length;
      int FUNC = NDIMS;
      int ncalls = 0;
        ////// construct the starting simplex //////////////////
        //double p[][]=new double[NPTS][NPTS]; // [row][col] = [whichvx][coord,FUNC]
        double z[]=new double[NDIMS];
       double best = 1E99;
        //////////////// calculate the first function values for the simplex ////////////////
        int iter=0;
        for (iter=1; iter<maxiteration; iter++)
\{
```

```
 /////////// define lo, nhi, hi (low high next_to_high //////////////
         int ilo=0, ihi=0, inhi = -1; // -1 means missing
         double flo = p[0][FUNC];
         double fhi = flo;
          double pavg,sterr;
         for (i=1; i<NPTS; i++)\overline{\mathcal{L}} if (p[i][FUNC] < flo)
             {flo=p[i][FUNC]; ilo=i;}
           if (p[i][FUNCTIONC] > fhi){fini=p[i][FUNC]; ihi=i; }
          double fnhi = flo;
         inhi = ilo;for (i=0; i<NPTS; i++)if ((i != ihi) & (p[i][FUNCTIONC] > fnhi)){finhi=p[i][FUNC]; init=i;} ////////// exit criteria //////////////
         if ((iter % 4*NDIMS) == 0)
          {
             // calculate the avarage (including maximum value)
             pavg=0;
            for(i=0;i<NPTS;i++) pavg+=p[i][FUNC];
             pavg/=NPTS;
             double tot=0;
             if(printlist!=0)
             { System.out.print(iter);
              for (j=0; j<=NDIMS; j++) { System.out.print(p[ilo][j]+" ");}
               System.out.println("");
 }
            for(i=0;i<NPTS;i++) { tot=(p[i][FUNC]-pavg)*(p[i][FUNC]-pavg);}
             sterr=Math.sqrt(tot/NPTS);
             //if(sterr < tolerance)
              { for (j=0; j<NDIMS; j++)
                 \{z[j]=p[ilo][j];\} //break;
 }
            best = p[ilo][FUNCTION]; }
          ///// calculate avarage without maximum value //////
         double ave[] = new double[NDIMS];
         for (j=0; j<NDIMS; j++)ave[i] = 0;for (i=0; i<NPTS; i++)if (i := ihi)for (j=0; j<NDIMS; j++)ave[j] += p[i][j];for (i=0; i<NDIMS; i++)ave[j] = (NPTS-1); ///////// reflect ////////////////
          double r[] = new double[NDIMS];
         for (j=0; j<NDIMS; j++)r[j] = 2*ave[j] - p[ihi][j];double fr = fnelderunc(r);if ((flo \leq fr) && (fr < fnhi)) // in zone: accept
\sim {
            for (j=0; j<NDIMS; j++)p[ihi][j] = r[j];p[ihi][\widetilde{FUNC}] = fr; continue;
 }
         if (fr < flo) //// expand
          {
             double e[] = new double[NDIMS];
            for (i=0; i<NDIMS; i++)
             e[j] = 3 * ave[j] - 2 * p[ihi][j];double fe = fnelderunc(e);if (fe < fr)\left\{ \begin{array}{cc} 0 & 0 \\ 0 & 0 \end{array} \right\}
```

```
for (j=0; j<NDIMS; j++)p[ihi][j] = e[j];p[ihi][\text{FUNC}] = \text{fe}; continue;
                    }
                   else
\left\{ \begin{array}{cc} 0 & 0 \\ 0 & 0 \end{array} \right\}for (j=0; j<NDIMS; j++)p[ihi][j] = r[j];p[ihi][\overline{FUNC}] = fr; continue;
                    }
 }
                ///////////// shrink:
                if (fr < fhi) 
                {
                   double c[] = new double[NDIMS];
                  for (j=0; j<NDIMS; j++)c[j] = 1.5*ave[j] - 0.5*pi[ihij][j];double fc = fnelderucdot(c);
                  if (fc \leq fr)
                    {
                      for (j=0; j<NDIMS; j++)p[ihi][j] = c[j];p[ihi][FUNC] = fc; continue;
 }
                   else /////// shrink
                    {
                      for (i=0; i<NPTS; i++)
                        if (i := ilo)\left\{ \begin{array}{cc} 0 & 0 & 0 \\ 0 & 0 & 0 \\ 0 & 0 & 0 \\ 0 & 0 & 0 \\ 0 & 0 & 0 \\ 0 & 0 & 0 \\ 0 & 0 & 0 \\ 0 & 0 & 0 \\ 0 & 0 & 0 \\ 0 & 0 & 0 \\ 0 & 0 & 0 \\ 0 & 0 & 0 \\ 0 & 0 & 0 & 0 \\ 0 & 0 & 0 & 0 \\ 0 & 0 & 0 & 0 \\ 0 & 0 & 0 & 0 & 0 \\ 0 & 0 & 0 & 0 & 0 \\ 0 & 0 & 0 & 0 & 0 \\ 0 & 0 & 0 & 0 & 0 \\ 0 & 0{<br>for (j=0; j<NDIMS; j++)
                              p[i][j] = 0.5 * p[i] [j] + 0.5 * p[i][j];p[i][\text{FUNC}] = \text{fnelder}.\text{func}(p[i]); }
                       continue;
                    }
                }
               if (fr >= fhi) ///
                {
                   double cc[] = new double[NDIMS];
                  for (j=0; j<NDIMS; j++)cc[j] = 0.5*ave[j] + 0.5*pi[ihij][j];double fcc = fielder.func(cc);if (fcc < fhi) {
                      for (j=0; j<NDIMS; j++)p[ihi][j] = cc[j];p[ihi][FUNC] = fcc; continue;
 }
                   else ///////// 
\left\{ \begin{array}{cc} 0 & 0 \\ 0 & 0 \end{array} \right\}for (i=0; i<NPTS; i++)
                        if (i := ilo)\left\{ \begin{array}{cc} 0 & 0 & 0 \\ 0 & 0 & 0 \\ 0 & 0 & 0 \\ 0 & 0 & 0 \\ 0 & 0 & 0 \\ 0 & 0 & 0 \\ 0 & 0 & 0 \\ 0 & 0 & 0 \\ 0 & 0 & 0 \\ 0 & 0 & 0 \\ 0 & 0 & 0 \\ 0 & 0 & 0 & 0 \\ 0 & 0 & 0 & 0 \\ 0 & 0 & 0 & 0 \\ 0 & 0 & 0 & 0 & 0 \\ 0 & 0 & 0 & 0 & 0 \\ 0 & 0 & 0 & 0 & 0 \\ 0 & 0 & 0 & 0 & 0 \\ 0 & 0 & 0 & 0 & 0for (j=0; j<NDIMS; j++)p[i][j] = 0.5*p[i] [j] + 0.5*p[i] [j]; p[i][FUNC] = fnelder.func(p[i]);
 }
                    }
                }
            }
       return z;
}
      public static double[] nelder(if_xj fnelder,double a[],double da[],double tolerance)
       {return nelder(fnelder,a,da,500,tolerance,0);}
      public static double[] nelder(if_xj fnelder,double a[],double da[])
       {return nelder(fnelder,a,da,500,1.0e-10,0);}
      public static double[] nelder(if_xj fnelder,double a[])
```
 $\overline{\phantom{a}}$ 

 return nelder(fnelder,a,da); } public static void main(String arg[])  $\left\{ \text{if\_xi} \text{ ff} = \text{(double x[])} - \text{3.0*x[0]} \cdot \text{x[0]} - 4.0 \cdot \text{x[0]} \cdot \text{x[1]} + 2.0 \cdot \text{x[1]} \cdot \text{x[1]} - \text{x[0]} - \text{x[1]} \right\}$ double  $xx[] = \{1,2\};$ double  $r1$ []=newton\_opt(ff,xx); double r2[]=nelder(ff,xx); System.out.println("r1=\n"+toString(r2)+"\nr2=\n"+toString(r2)); surfacePlot pp1=new surfacePlot(ff,-2.0,2.0,-2.0,2.0); pp1.plot(); } }

double [] da=new double[a.length];

for(int i=0;i<a.length;i++) da[i]=0.1\*a[i];

/\*

\* To change this template, choose Tools | Templates \* and open the template in the editor. \*/ /\* \* Example.java \* \* Created on Mar 13, 2010, 2:46:54 PM \*/ /\*\* \* \* @author siva \*/ //changed by M. Turhan Coban import java.awt.\*; import javax.swing.\* import javax.swing.JPanel; import javax.swing.JLabel; import java.awt.BorderLayout; import java.awt.FlowLayout; public class surfacePlot2 extends javax.swing.JFrame { ExampleSurfaceModel2 model; SurfaceCanvas canvas; JPanel southPanel; Container c; public void plot()  $\left\{\right.$  c=this.getContentPane(); c.setLayout(new BorderLayout()); southPanel = new JPanel(new FlowLayout(FlowLayout.CENTER, 50, 5)); southPanel.add(new JLabel("Rotate: Mouse Click & Drag")); southPanel.add(new JLabel("Zoom: Shift Key + Mouse Click & Drag")); southPanel.add(new JLabel("Move: Control Key + Mouse Click & Drag")); add(southPanel, BorderLayout.SOUTH); this.setSize(1000,1000); add(canvas, BorderLayout.CENTER); this.repaint(); this.setVisible(true); } public surfacePlot2(if\_xj f,double x0,double xn,double y0,double yN,double z0,double zN, String xLabel, String yLabel,String zLabel) { model = new ExampleSurfaceModel2(f,x0,xn,y0,yN,z0,zN,xLabel,yLabel,zLabel); canvas = new SurfaceCanvas(); canvas.setModel(model); canvas.setSize(1000,1000); canvas.setVisible(true); } public surfacePlot2(if\_xj f,double x0,double xN,double y0,double yN,double z0,double zN) { String xLabel="x"; String yLabel="y"; String zLabel="z"; model = new ExampleSurfaceModel2(f,x0,xN,y0,yN,z0,zN,xLabel,yLabel,zLabel); canvas = new SurfaceCanvas(); canvas.setModel(model);

```
 canvas.setSize(1000,1000);
             canvas.setVisible(true);
          }
          public surfacePlot2(if_xj f,double x0,double xN,double y0,double yN) 
   { String xLabel="x";
     String yLabel="y";
    String zLabel="z";
     double z0=9.9e50;
    double zN=-9.9e50;
     int n=100;
     double dx=(xN-x0)/n;
     double dy=(yN-y0)/n;
     double zz;
    double x1=0, y1=0;
    for(int i=0:i<n:i++)
    {for(int j=0; j<n; j++)}
     \{ x1=x0+i*x; y1=y0+j*dy;double xx[] = \{x1,y1\};zz=f.func(xx); if(zz<z0) z0=zz;
                if(zz>zN) zN=zz;
 }
 }
             model = new ExampleSurfaceModel2(f,x0,xN,y0,yN,z0,zN,xLabel,yLabel,zLabel);
             canvas = new SurfaceCanvas();
             canvas.setModel(model);
             canvas.setSize(1000,1000);
             canvas.setVisible(true);
          }
          public surfacePlot2(if_xj f,double x0,double xN,double y0,double yN,String xLabel,String yLabel,String zLabel,int N) 
   { 
     double z0=9.9e50;
     double zN=-9.9e50;
    int n=100:
    double dx=(xN-x0)/n;
     double dy=(yN-y0)/n;
     double zz;
    double x1=0, y1=0;
    for(int i=0;i=n;i++)
    {for(int j=0; j<n; j++)}
     {x1=x0+i*dx; y1=y0+j*dy;double xx[] = \{x1,y1\};
                zz=f.func(xx);
               if(zz<z0) z0=zz;
                if(zz>zN) zN=zz;
 }
 }
             model = new ExampleSurfaceModel2(f,x0,xN,y0,yN,z0,zN,xLabel,yLabel,zLabel);
             canvas = new SurfaceCanvas();
             canvas.setModel(model);
             canvas.setSize(1000,1000);
             canvas.setVisible(true);
          }
 public static void main(String args[]) {
            if_xj f=(double x[])->x[0]*x[0]+x[1]*x[1];
            surfacePlot2 p=new surfacePlot2(f,-5.0,5.0,-5.0,5.0);
     p.plot();
  }
}
```
\* To change this template, choose Tools | Templates \* and open the template in the editor. \*/ //package net.sf.surfaceplot; /\*\* \* @author salagarsamy \*/ // Adapted by M. Turhan Coban public class ExampleSurfaceModel2 implements ISurfacePlotModel { float x[],y[],z[]; String xlabel,ylabel,zlabel; float xmin,xmax,ymin,ymax,zmin,zmax; boolean boxed,mesh,scalebox, displayxy,displayz,displaygrid; int calcdiv,dispdiv;

/\*

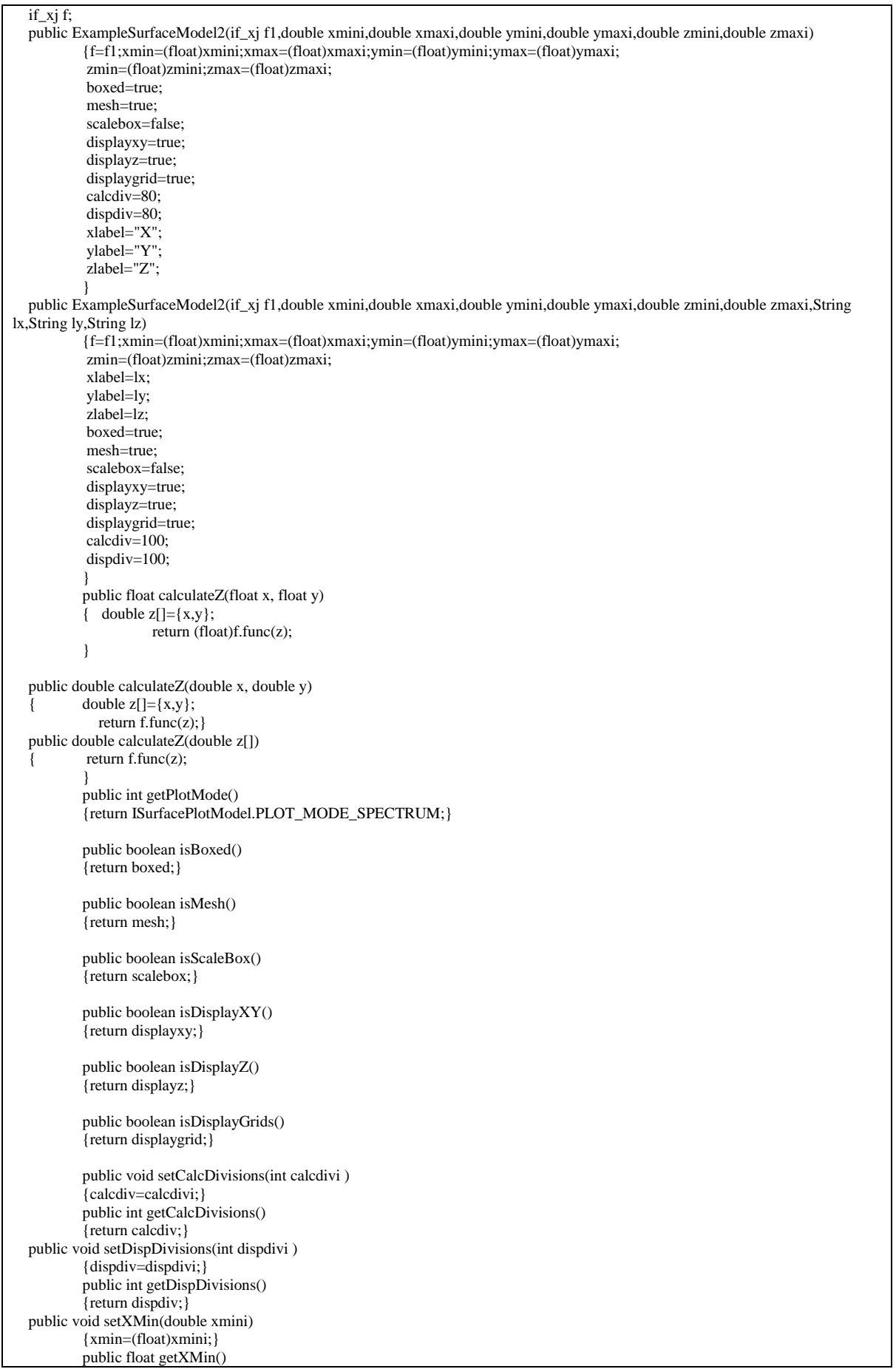

{return xmin;} public void setXMax(double xmaxi) {xmax=(float)xmaxi;} public float getXMax() {return xmax;} public void setYMin(double ymini) {ymin=(float)ymini;} public float getYMin() {return ymin;} public void setYMax(double ymaxi) {ymax=(float)ymaxi;} public float getYMax() {return ymax;} public void setZMin(double zmini) {zmin=(float)zmini;} public float getZMin() {return zmin;} public void setZMax(double zmaxi) {zmax=(float)zmaxi;} public float getZMax() {return zmax;} public void setXAxisLabel(String xlabeli) {xlabel=xlabeli;} public String getXAxisLabel() {return xlabel;} public void setYAxisLabel(String ylabeli) {ylabel=ylabeli;} public String getYAxisLabel() {return ylabel;} public void setZAxisLabel(String zlabeli) {zlabel=zlabeli;} public String getZAxisLabel() {return zlabel;}

#### **EX5:**

}

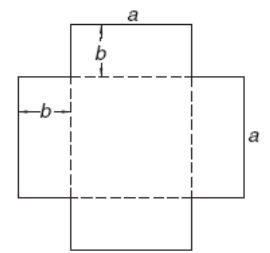

In order to make a cartoon box, the shape above should be used.After bending from the dotted line the volume of the box will be  $1 \text{ m}^3$ . In order to spent the minimum amount of the cartoon, what a and b dimensions should be?

**EX 6:** Find the minimum of function

$$
f(x) = \frac{15x}{(4x^2 - 3x + 4)}
$$
 f is in the range of 0 to 10.

#### **HOMEWORK EXERCISES**

**Homework exercises will be done at home and will bring to next friday class printed no late exercises will be excepted.** 

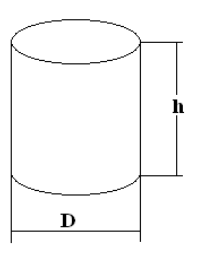

### **W5HW1:**

One of the very basic optimization problem is the minimum cost of container problem. The cost of a box usually is a function of the surface area. Therefore we should minimize the area for a given volume For example if the volume of the container

V=0.5 liter= $0.5x10^{-3}$  m<sup>3</sup>:

Volume  $V = \frac{\pi D^2}{4} h$  $=\frac{\pi D^2}{4}h$  or from this equation h, height is obtained as  $h=\frac{4V}{R^2}$ 4 *D*  $h = \frac{4V}{\pi D^2}$ .

Surface area of the cylinder :  $A = 2 \frac{12}{4} + \pi D h = \frac{12}{2} + \frac{12}{D}$  $A = 2 \frac{\pi D^2}{D} + \pi Dh = \frac{\pi D^2}{D} + \frac{4V}{D}$  $2\frac{\pi D^2}{4} + \pi Dh = \frac{\pi D^2}{2}$  $=2\frac{\pi D}{ }+\pi Dh=\frac{\pi D}{ }+\frac{4V}{ }$ .

Analytical solution of the minimization problem *dA*

$$
\frac{dA}{dD} = \pi D - \frac{4V}{D^2} = 0
$$
  

$$
D = \sqrt[3]{\frac{4V}{\pi}}
$$
. From here solution is 
$$
D = \sqrt[3]{\frac{4*0.5x10^{-3}}{\pi}} = 0.086025401 \text{ m and.}
$$

$$
h = \frac{4 * 0.5 \times 10^{-3}}{\pi D^2} = 0.086025401 \text{ m}.
$$

Now obtain this results by using numerical optimization methods. For the range of  $0.01 \leq D \leq 0.2$ 

- a) Graphic method
- b) Golden ratio (Fibonnachi )
- c) Secant method
- d) Second degree polynomials

**W5HW2**:

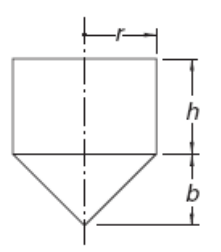

It is desired to have volume of the cone base shape shown in the figure as  $1 \text{ m}^3$ . Calculate r,h and b dimensions to minimise the surface area.

$$
V = \pi r^2 \left(\frac{b}{3} + h\right)
$$
  

$$
S = \pi r \left(2h + \sqrt{b^2 + r^2}\right)
$$

## **W5HW3** :

Find the minimum of

 $f = 25x^2 - 12x^4 + 6xy + 25y^2 - 24x^2y^2 - 12y^4$ 

**W3HW4**: A farmer needs 150 meters of fencing to fence three adjacent gardens. What would be maximum area of each garden, and what would be values of x and y

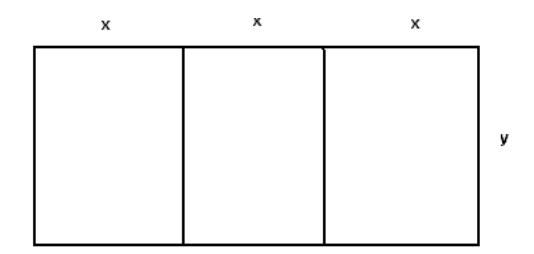

 $4y + 6x = 150$  $y = 37.5 - 1.5x$  $A(x) = 3(37.5 - 1.5x)x = 112.5x - 4.5x^2$  $\frac{A(x)}{dx} = 112.5 - 9x = 0$ *dA <sup>x</sup>*  $x = 12.5$  y=18.75  $A = 703.125$  total of 3 garden Calculate by using a numerical method